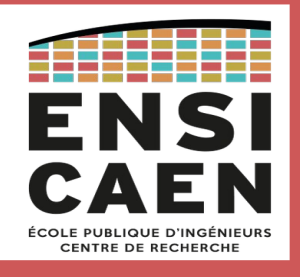

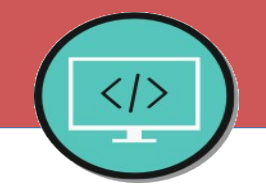

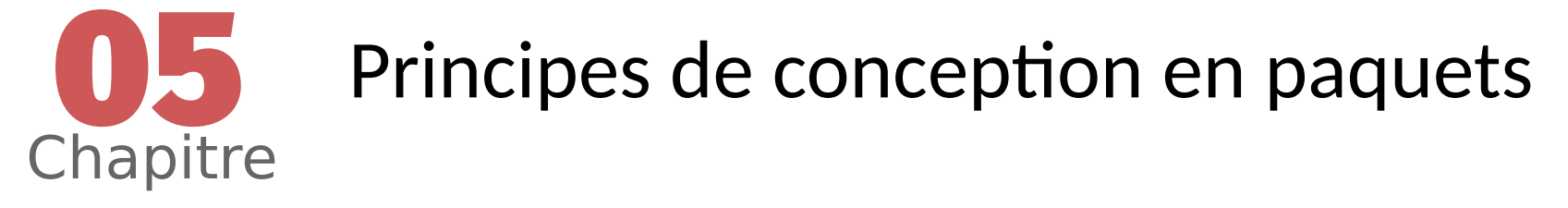

# **2I1AC3 : Génie logiciel et Patrons de conception**

Régis Clouard, ENSICAEN - GREYC

« J'ai toujours rêvé d'un ordinateur qui soit aussi facile à utiliser qu'un téléphone. Mon rêve s'est réalisé : je ne sais plus comment utiliser mon téléphone. » **Bjarne Stroustrup**

# **Objectifs de la conception en paquet**

- Bourquoi ne pas mettre tous les fichiers dans un seul paquet?
- Les enjeux de la structuration en paquets :
	- Apporter une vue concise de la conception (auto-documentation)
	- Améliorer la développabilité
	- Diminuer le temps de compilation
	- Augmenter la testabilité
	- **Eavoriser la réutilisation**
- Ces enjeux deviennent critiques à mesure que la taille du logiciel augmente

# **Qu'est qu'un paquet ?**

- Il y a plusieurs dimensions à la notion de paquet en UML.
	- groupe de classes (dossier en Java et  $C_{++}$ ),
	- espace de noms (package en Java, namespace en C++),
	- sécurité des classes (public ou package en Java, public en C++).
- Depuis Java 9, la notion de paquet est renforcée avec l'introduction des modules.
	- Un module est un ensemble de paquets conçus pour être réutilisés.

- Rappel : en Java les paquets se nomment à partir d'un nom de domaine Internet à l'envers
	- *fr.ensicaen.ecole.projet.paquet*

# **Dépendance entre paquets**

- La dépendance signifie que certaines classes d'un paquet ont besoin de classes d'un autre paquet pour fonctionner.
- Une dépendance est une relation entre classes :
	- Héritage
	- Implémentation d'interface
	- Association
	- Utilisation
- Liens entre paquets
	- import en Java
	- include en C++

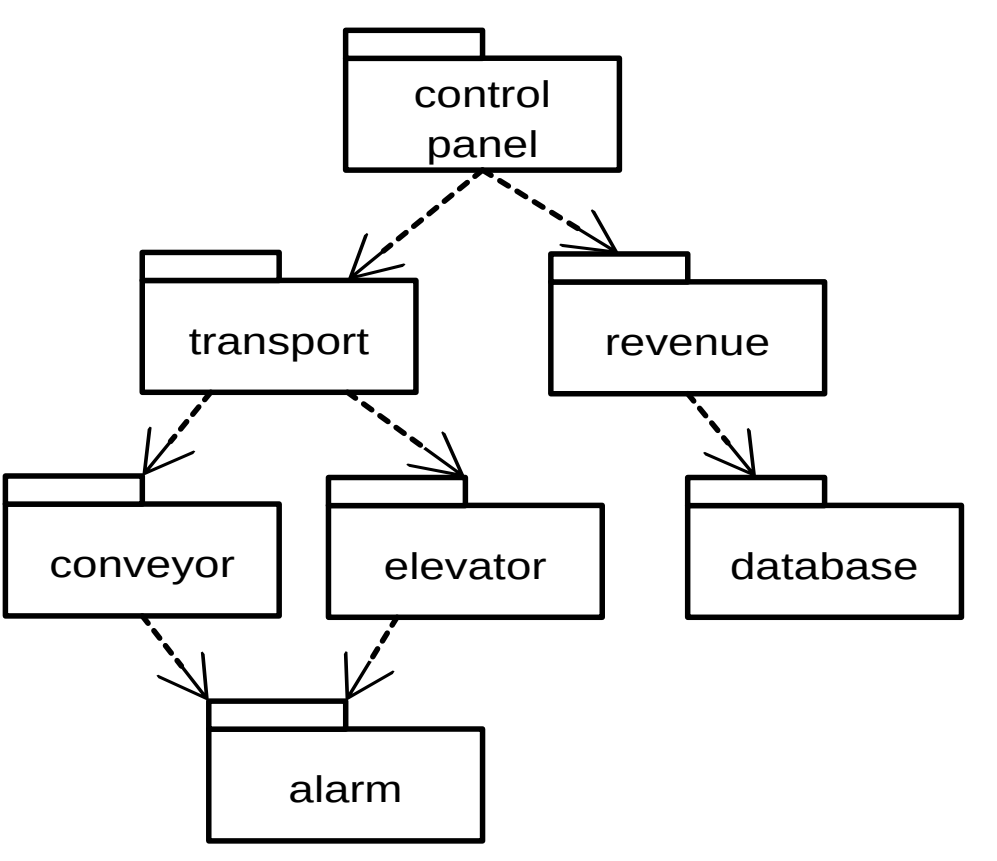

4

# **Challenges de la conception en paquets**

- Les dépendances entre les paquets peuvent constituer des freins à la conception
	- **Développement** : quand un paquet A dépend d'un paquet B, les évolutions du paquet B impactent le paquet A.
	- **Compilation** : quand un paquet A dépend d'un autre paquet B, le paquet A doit être recompilé à chaque fois que le paquet B est modifié. Il n'est pas rare que la compilation complète d'un logiciel dure plusieurs heures.
	- Intégration : quand deux développeurs travaillent sur un même paquet, l'intégration peut conduire à des conflits avec une résolution manuelle.

### **Le syndrome du lendemain matin**

- Vous finissez votre journée et votre programme fonctionne. Vous partez avec le sentiment du devoir accompli.
- Vous revenez le lendemain matin, et votre programme ne fonctionne plus
	- Quelqu'un est resté plus tard que vous et a enregistré des modifications qui rendent votre code inutilisable. En attendant, vous ne pouvez plus travailler.

### **La conception en paquets en questions**

- **Questions** 
	- Quel est le meilleur critère de partitionnement?
	- Quels principes utiliser pour identifier les paquets ?
	- Est-ce que les paquets doivent être définis au début du projet ou au cours du projet ?
- Pour répondre à ces questions, on peut s'appuyer sur 6 principes qui gouvernent la composition et l'organisation d'un paquet.

7

# **Trois principes de composition d'un paquet**

- Que mettre dans un paquet ?
	- Principe 1. Équivalence livraison / réutilisation
	- Principe 2. Fermeture commune
	- Principe 3. Réutilisation commune

# **Principe 1. Équivalence réutilisation / livraison**

- Point de vue de la **développabilité**
- Définition
	- Un paquet est conçu comme un **ensemble normalisé de classes** qui offrent des services à d'autres paquets.
	- Mettre dans un même paquet des classes de même préoccupation développés.
- Exemples de structuration en paquets
	- ▶ Un paquet avec les classes Calendar, Date, Time.
	- ▶ Un paquet avec les classes Point, Line, Polygon.
- **Implémentation** 
	- Les paquets doivent être pensés comme des **API** à part entière (ie, sous-projets) livrés sous forme de bibliothèques (.so, .dll, .jar) avec numéro de version : une réponse au syndrome du lendemain matin

# **Principe 2. Fermeture commune**

10

- Point de vue de la **maintenance**
- Définition
	- Les classes impactées par les **mêmes changements** doivent être placées dans un même paquet.
	- Un paquet ne doit pas avoir plus d'une raison de changer.
- Exemple de structuration en paquet :
	- Les classes CellDatabase (base de données) et CellEntity (table) devraient aller dans le même paquet.
- Motivation
	- Réduire l'impact des changements et donc réduire les coûts d'évolution et de maintenance.

# **Liens avec les principes SOLID**

- C'est le principe SOLID de responsabilité unique appliqué aux paquets.
	- Un changement qui affecte un paquet affecte également toutes les classes de ce paquet mais aucun autre paquet.
- Ce principe est aussi étroitement lié au principe d'ouverture-fermeture.
	- Puisque 100 % d'ouverture n'est pas possible, il faut mettre les classes impactées par un même changement dans le même paquet.

# **Principe 3. Réutilisation commune**

12

- Point de vue de la **réutilisation**
- **Définition** 
	- **Réutiliser une classe d'un paquet, c'est réutiliser le paquet entier.**
	- **Si vous réutilisez une des classes dans un paquet, vous les réutiliser toutes.**
	- Les classes qui ont tendance à être utilisées ensemble appartiennent au même paquet.
- Exemple de structuration en paquet :
	- ▶ Mettre ensemble la classe conteneur et celles de ses itérateurs.
- Motivation
	- Réutiliser une classe d'un paquet force à dépendre de tout le paquet. Si l'on place 2 classes totalement indépendantes dans un même paquet, on oblige les utilisateurs d'une classe à dépendre de l'autre classe alors que c'est inutile et coûteux.

### **Lien avec les principes SOLID**

- C'est le principe SOLID de ségrégation des interfaces appliqué aux paquets.
	- Les classes qui ne sont pas étroitement liées les unes aux autres avec des relations de classes ne devraient pas être dans le même paquet.

### **Balance entre ces principes**

- Ces principes peuvent se révéler contradictoires entre eux.
- 

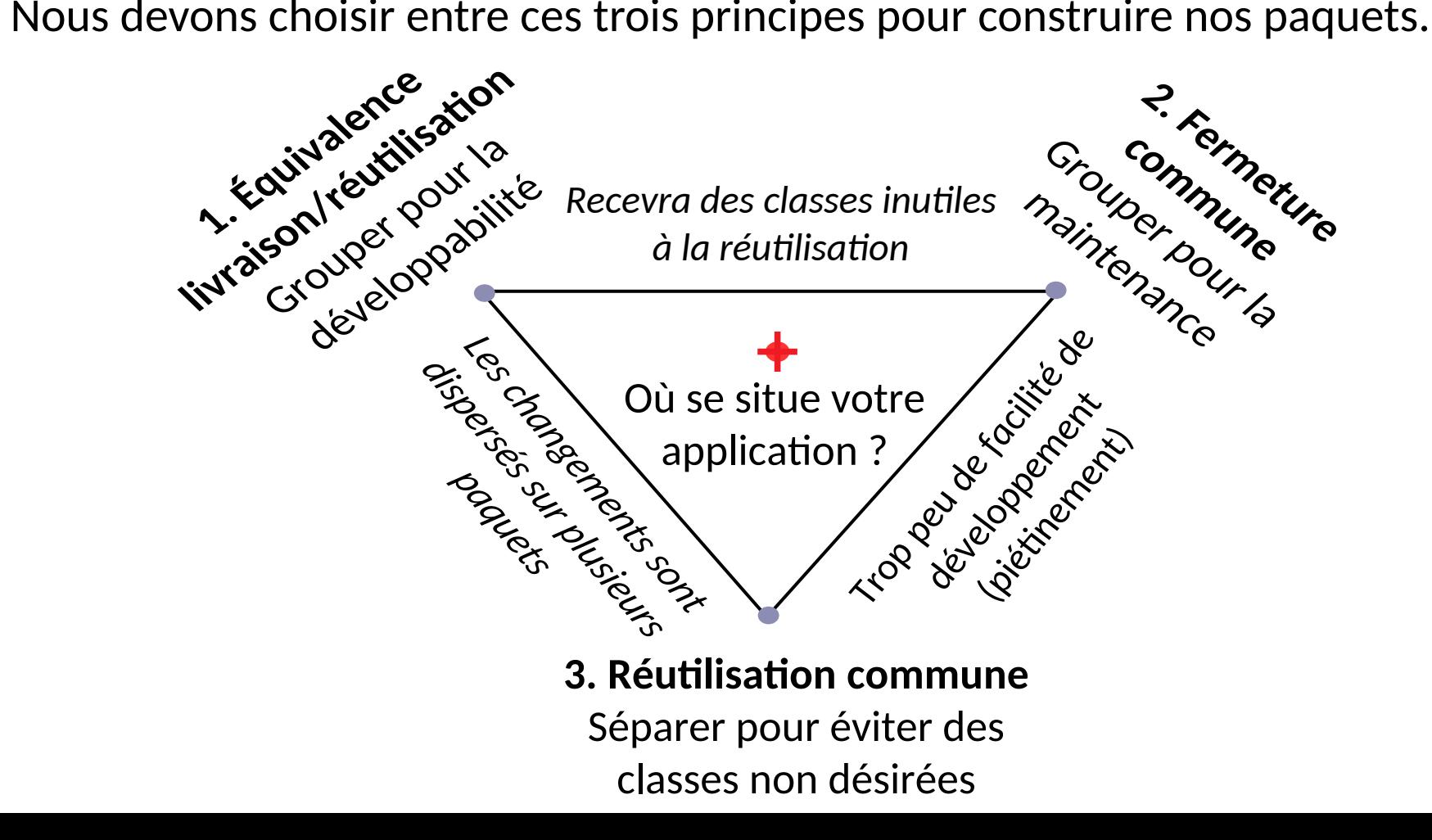

### **Trois principes d'organisation entre paquets**

- Quelles relations entre paquet ?
	- Principe 4. Dépendances acycliques
	- Principe 5. Relation dépendance / stabilité
	- Principe 6. Stabilité des abstractions

# **Principe 4. Dépendances acycliques**

- Définition
	- **Les dépendances entre paquets doivent former un graphe direct acyclique.**

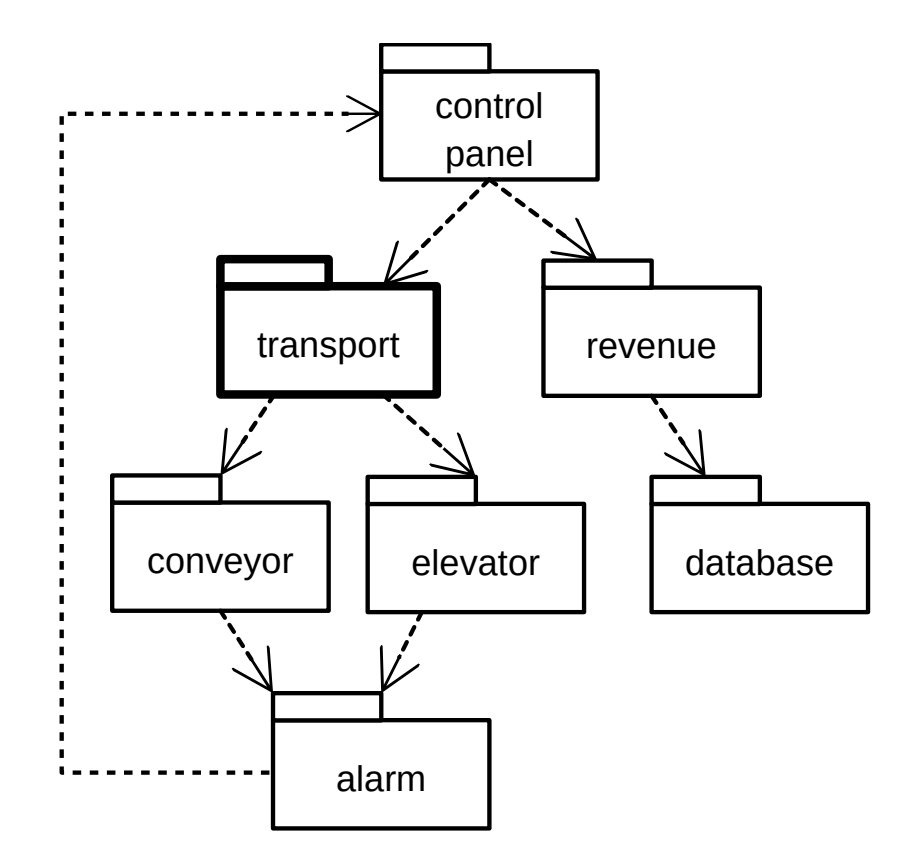

# **Dépendances acycliques**

- **Motivations** 
	- Augmenter la réutilisabilité.
	- Réduire les interférences entre les équipes de développement.
	- Permettre la testabilité.
- Remarque : IntelliJ permet de voir le graphe de dépendance entre paquets et repérer les dépendances acycliques (menu Analyze)

#### **Casser les cycles : solution 1 Ajouter un paquet de dépendances communes**

Introduire un nouveau paquet avec les classes de  $control$  panel qui sont liées avec des classes dans alarm.

18

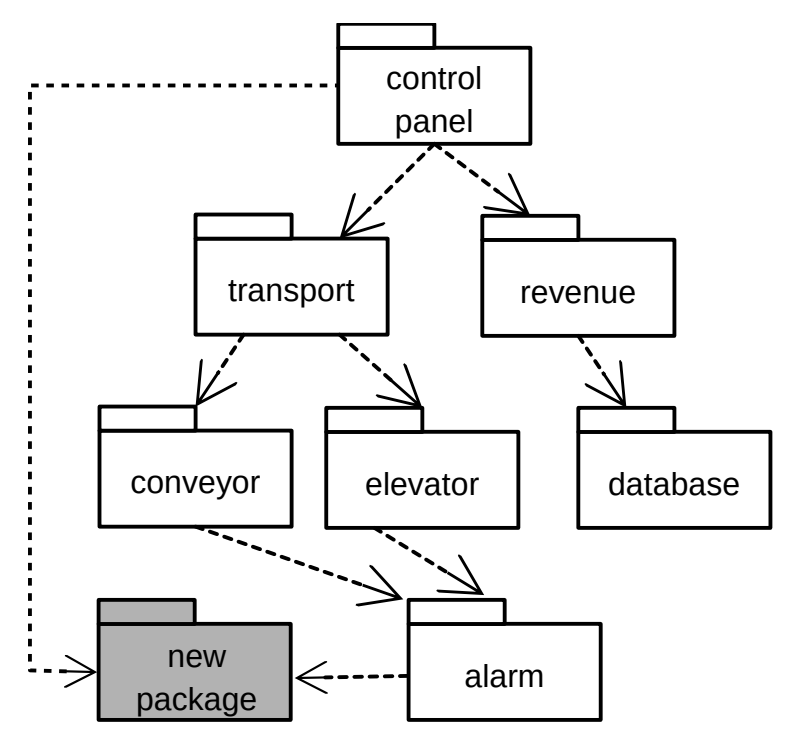

■ Ce n'est pas toujours possible. On casse potentiellement la cohésion dans les paquets control\_panel ou alarm.

#### **Casser les cycles : solution2 Inverser les dépendances**

■ Ajouter une interface dans alarm pour inverser la dépendance entre les deux paquets.

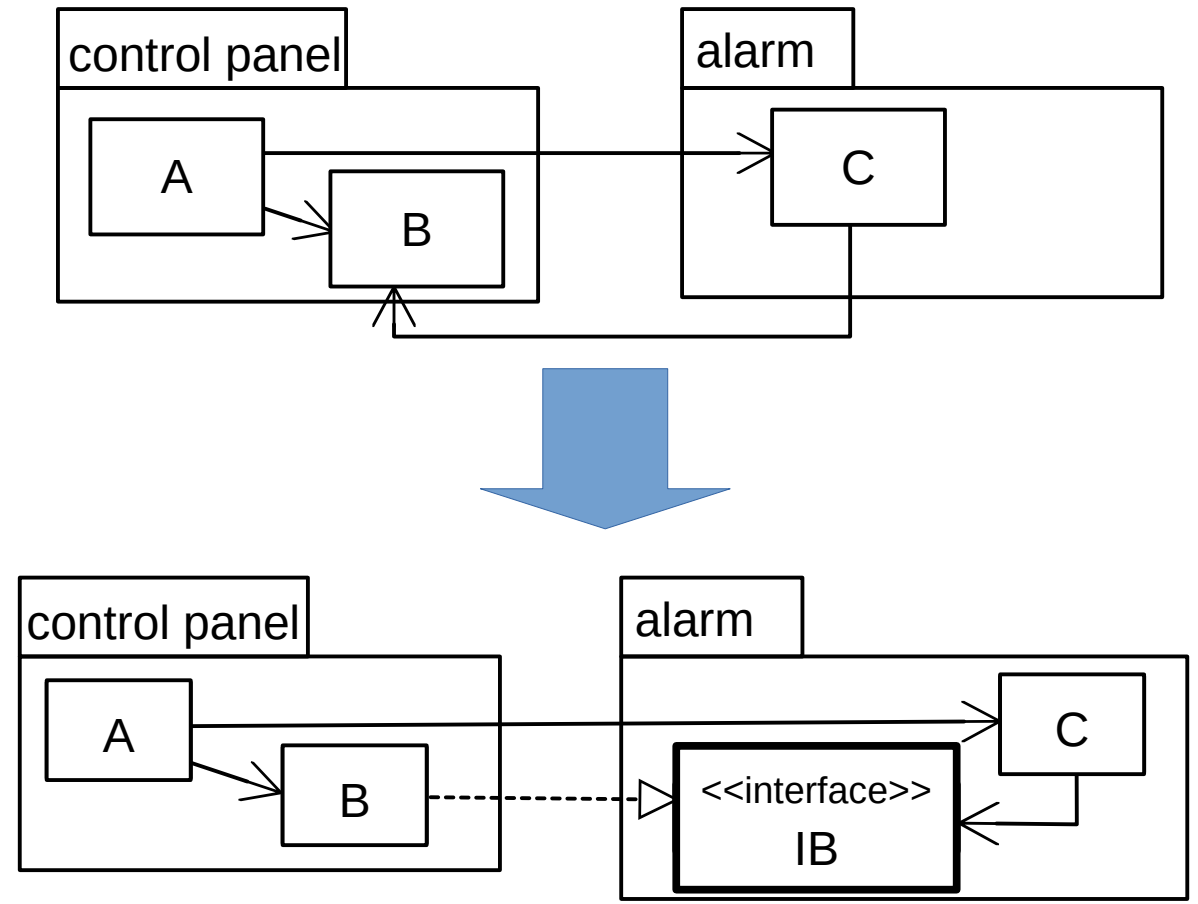

# **Principe 5. Relation dépendance / stabilité**

- **Définition** 
	- **Un paquet ne doit dépendre que de paquets plus stables que lui.**
		- ▶ Note : La stabilité d'un paquet s'entend comme la **difficulté à changer** le paquet.

#### **Paquet stable**

■ Un paquet avec beaucoup de dépendances afférentes doit être très stable (ie, parce que difficile à changer) pour limiter l'impact des changements.

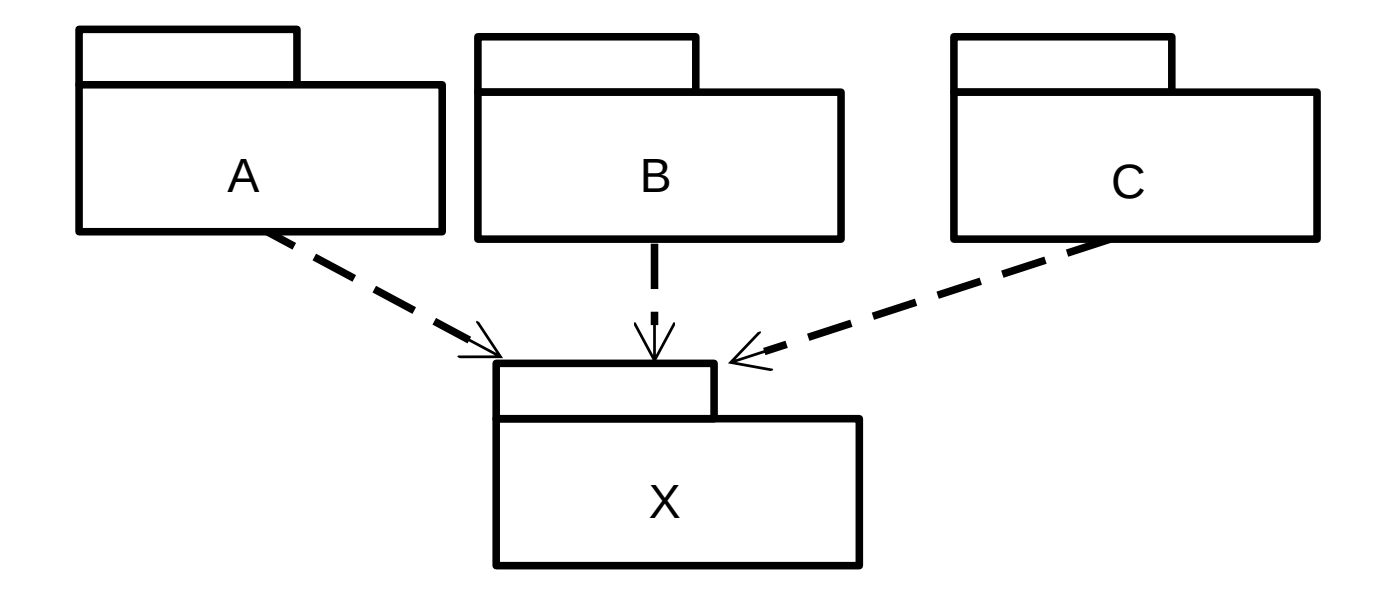

### **Paquet instable**

■ Un paquet avec peu de dépendances afférentes peut être instable (ie, parce que facile à changer).

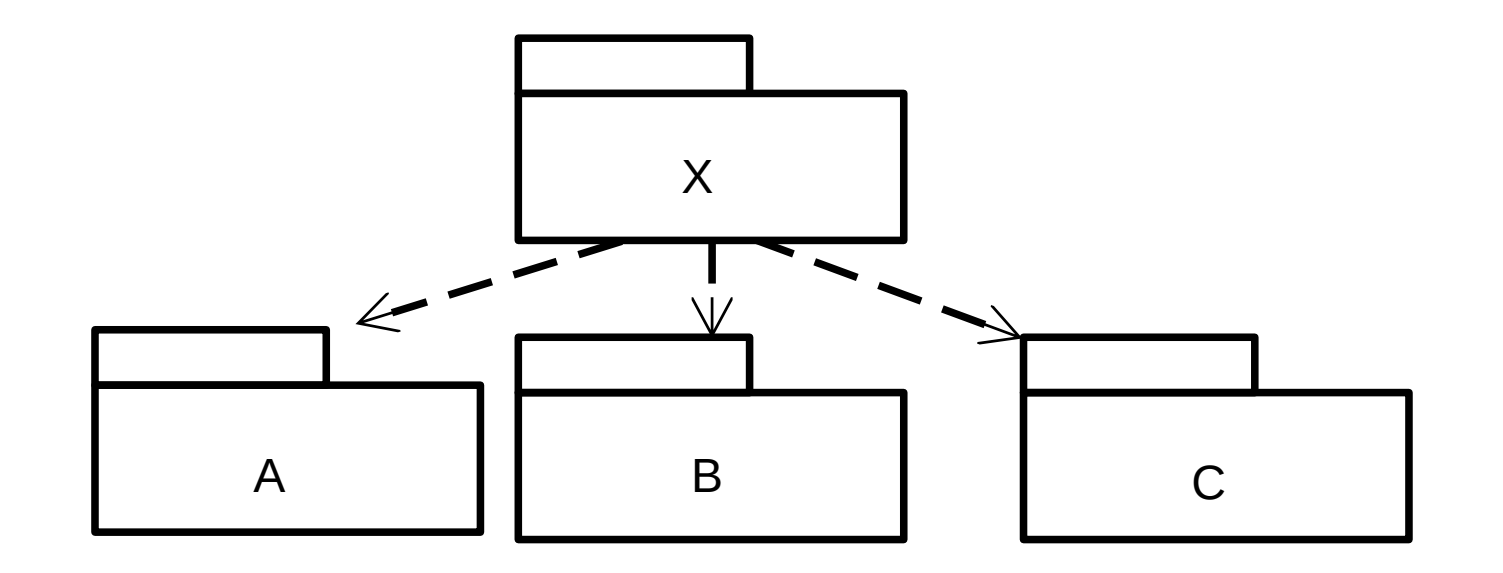

### **Une mesure d'instabilité**

- Instabilité I = Ce / ( $Ca + Ce$ )
	- Ce = couplages efférents. Nombre de classes dans le paquet qui dépendent de classes en dehors du paquet (*flèches sortantes*).
	- Ca = couplages afférents. Nombre de classes en dehors du paquet qui dépendent de classes du paquet (*flèches entrantes*).

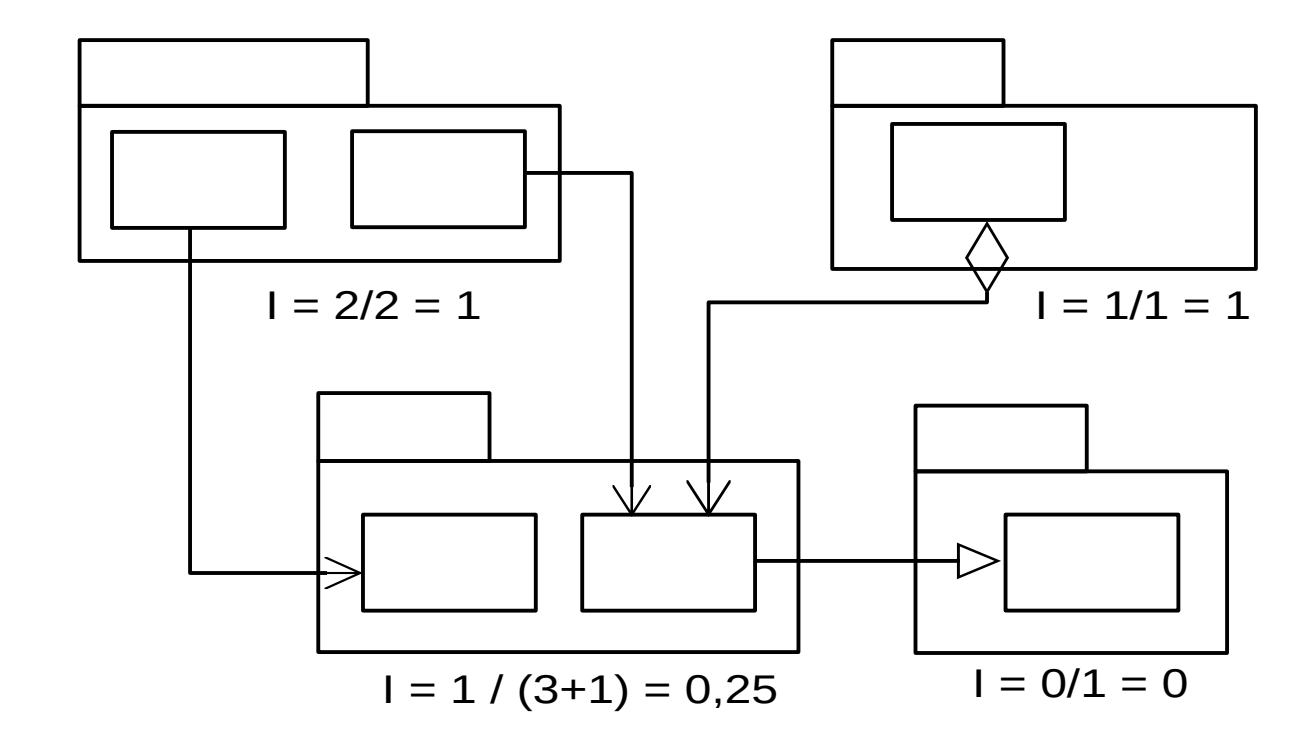

- Valeurs dans  $[0, 1]$ 
	- 0 : paquet stable
	- 1 : paquet instable

# **Utilisation de la mesure d'instabilité**

- Le graphe des dépendances doit aller des packages instables (packages faciles à modifier) vers les packages stables (packages difficiles à modifier).
	- Tous les paquets ne peuvent pas être stables. S'ils sont tous stables le système ne serait plus évolutif.
	- Mais, la valeur d'instabilité d'un paquet doit être supérieure à la valeur d'instabilité des paquets dont il dépend.
- Bour résoudre le problème de la direction de stabilité :
	- Créer un paquet intermédiaire et déplacer les classes dont dépend la stabilité dans le paquet.
	- Inverser les dépendances.

### **Principe 6. Stabilité des abstractions**

- **Définition** 
	- **Le degré d'abstraction d'un package doit correspondre à son degré de stabilité.**
	- **Les paquets les plus stables doivent être les plus abstraits.**
	- **Les paquets instables doivent être concrets.**
- Motivation
	- Limiter l'impact des changements les plus fréquents

### **Une mesure d'abstraction**

- Degré d'abstraction  $A = Na / N$ 
	- Na : nombre de classes abstraites et d'interfaces.
	- $N:$  nombre total de classes.
- Valeurs dans [0, 1]
	- 0 : pas de classes abstraites dans le paquet
	- 1 : que des classes abstraites dans le paquet
- Mesure de qualité d'un paquet :

**Distance à l'organisation idéale = |A + I - 1|**

- ▶ Paquet ( $I = 0$ , A = 0) : non souhaitable.
- ▶ Paquet  $(I = 1, A = 1)$ : inutile.

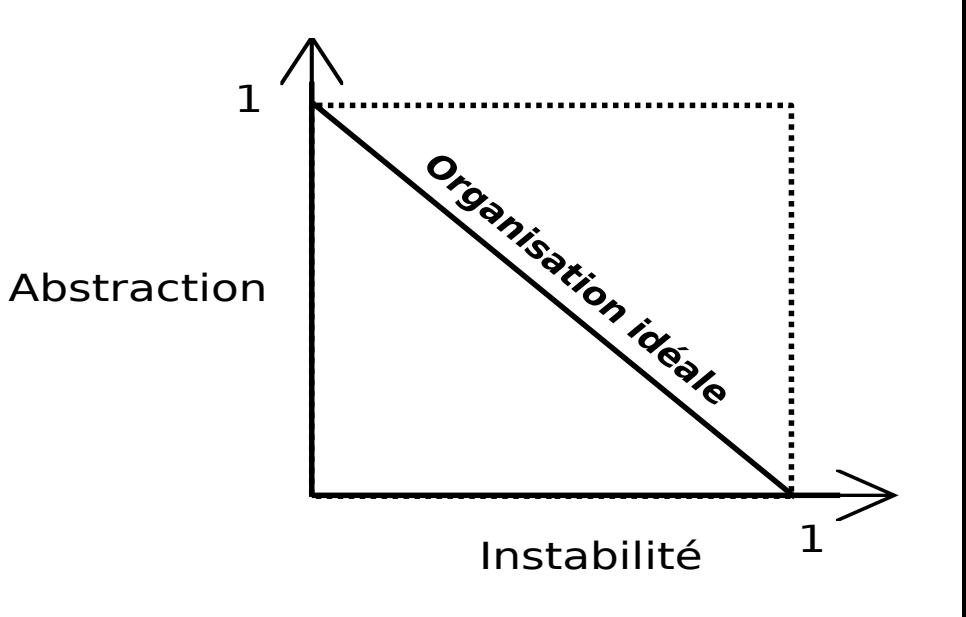

# **Utilisation de la mesures des abstractions**

- **Objectif** 
	- Un paquet stable devrait être abstrait de sorte que sa stabilité ne l'empêche pas d'être étendu.
	- Un paquet instable peut être concret car son instabilité permet à son code interne d'être facilement changé.
- **Motivation** 
	- Les classes abstraites portent la logique de l'application. Elles forment ainsi l'architecture de l'application.

### **Lien avec les principes SOLID**

- Les deux principes précédents :
	- Principe 6. Stabilité des abstractions
	- Principe 5. Relation dépendance / stabilité
	- forment le principe SOLI**D** d'inversion des dépendances appliqué aux paquets
		- Vous ne devez dépendre que de choses qui ne changeront probablement pas
		- Les paquets abstraits ne doivent pas dépendre de paquets concrets.

# **Méthode de conception en paquets**

- Est-ce que les paquets doivent être définis au début du projet ou au cours du projet ?
	- Réponse : l'organisation en paquet d'un projet ne peut qu'être conçue au fur et mesure de l'avancée du projet.
		- ▶ Les dépendances entre paquets croissent et évoluent avec l'application.
		- ▶ Il faut modifier ses priorités entre développabilité, réutilisabilité et maintenabilité.
- Démarche
	- Les premiers paquets sont souvent inspirés de l'architecture choisie.
	- Puis, les principes sont appliqués dès que se posent les questions de développabilité, réutilisabilité et maintenance.
- **Conséquence** 
	- En fin de projet, le diagramme de paquets a très peu à voir avec la description de la fonction de l'application ni même de l'architecture.
	- Le diagramme de paquets forme plutôt une **carte de construction de l'application**.

### **Conclusion**

- **Conception** 
	- Lors de l'inclusion de classes dans un paquet, nous devons choisir entre développabilité, réutilisabilité et maintenabilité.
	- Ce choix conduit à des remises en cause périodiques de la conception en paquets.
	- Le partitionnement idéal des classes en paquets ne peut donc pas être anticipé avant d'avoir défini les classes et leurs relations.
	- Il n'y a aucune métrique pour calculer automatiquement la cohésion d'un paquet.
	- Les mesures de stabilité et d'abstraction sont utilisées pour produire une organisation à faible couplage.

### **Conclusion**

- Gestion de la granularité des paquets
	- Décomposer l'application en paquets pour gérer correctement les versions et permettre une réelle réutilisation.
	- Regrouper dans un même paquet les classes qui sont utilisées ensemble et qui sont impactées par les mêmes changements.
- Gestion de la stabilité de l'application
	- Organiser les modules en un arbre de dépendances.
	- Placer les paquets les plus stables à la base de l'arbre.
	- Mettre des interfaces entre les paquets dans le sens de la stabilité comme des pare-feux contre les changements.
	- Placer les interfaces dans les paquets les plus stables.